# Help Topic: Examples for Getting Started with Latex Spring 2020

Michael Benjamin, mikerb@mit.edu Department of Mechanical Engineering MIT, Cambridge MA 02139

# Examples for Getting Started with LaTeX

The best way to get started with latex is to download it and start working with examples. So let's get started. We provide three examples:

- A dead simple bare bones example.
- A simple one-page memo in the style of a Navy memo.
- A template for an MIT thesis.

All three are available in an SVN repository available for download:

\$ svn co https://oceanai.mit.edu/svn/latex\_examples\_2680

If svn or the above syntax is unfamiliar to you, read more at the link below. Getting svn is pretty easy, even if all you do with it for now is checkout the above repository. <http://oceanai.mit.edu/ivpman/help/subversion>

#### A simple bare bones LaTeX example

Below is a very simple example. This example is in the tree mentioned above: latex examples 2680/barebones. It contains the file example.tex. If you don't have the svn tree checked out, you can just cut and paste this small file from the clip below into a file called example.tex.

```
\documentclass[11pt]{article}
\begin{document}
\title{A LaTeX Example}
\author{Evan Eugene Samuelson III}
\maketitle
This is the first paragraph.
This is the second paragraph
\end{document}
```
You should be able to build and open the file with:

```
$ pdflatex example.tex
$ open example.pdf (In OS X)
$ xpdf example.pdf (In GNU/Linux with xpdf installed)
```
The output should look like:

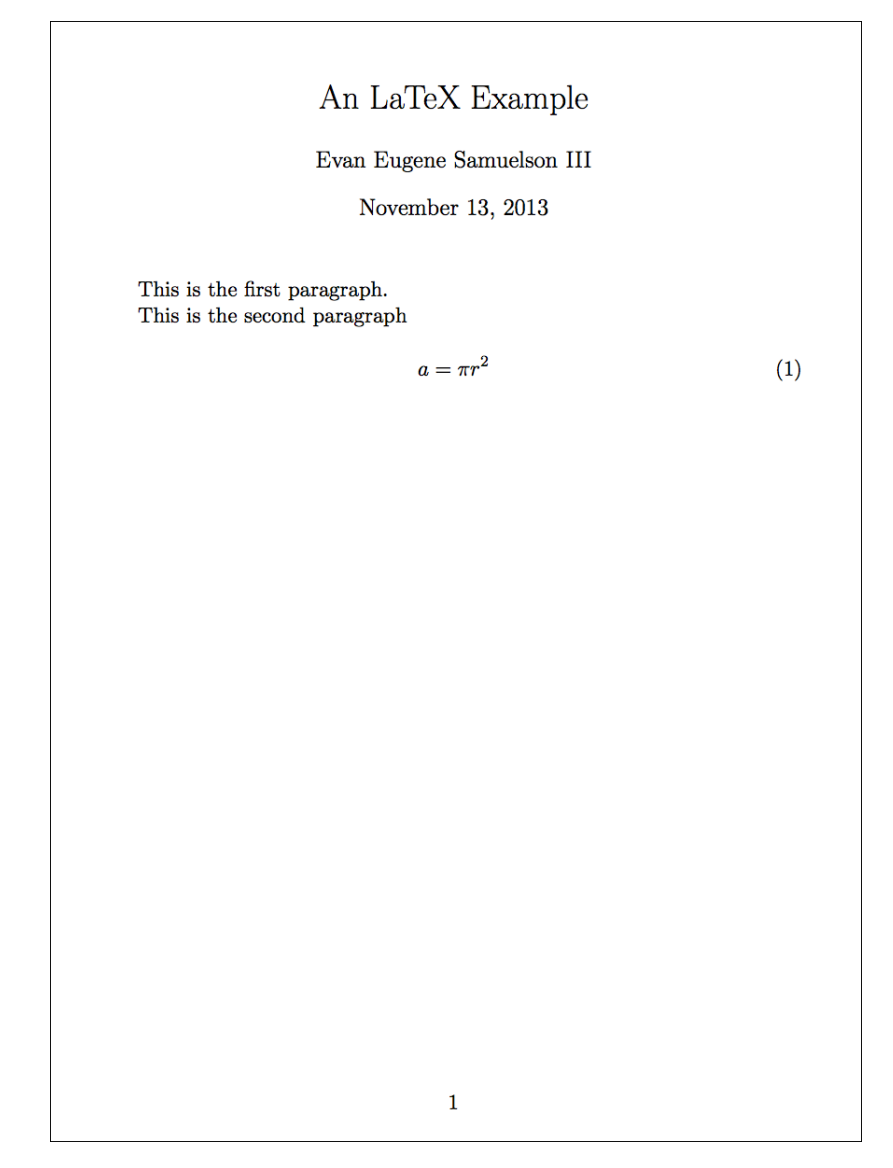

Figure 1: The single page generated from a bare bones example latex document.

## A simple example using a Navy memo format

One of my more well-worn comments about about LaTeX used to be: "Using LaTeX is certainly how you want to write your thesis or journal paper, but if you want to write a letter to your mom, perhaps MSWord was more suitable".

Then at one point I found myself needing to write Navy memos rather frequently and I developed a simple template for this. Now I no longer recommend MSWord even for writing letters to your mom (although I recommend using a different format than the Navy memo format, but you get the idea). This example can be found in the latex examples svn tree.

You should be able to build and open the file with:

```
$ cd latex_examples_2680/navy_memo
$ pdflatex memo.tex
$ open memo.pdf (In OS X)
$ xpdf memo.pdf (In GNU/Linux with xpdf installed)
```
The output should look like:

```
21 May 2011
MEMORANDUM
From: Jonatha K. Doe, MIT Dept of Mechanical Engineering
To:
     Dr. Donald Swimmer, Code 01
      CDR Jacob O'Malley, Code 81
Subj: REQUEST PUBLIC RELEASE APPROVAL FOR NEXT GENERATION MODULE
Ref: (a) An Overview of the New Capabilities of the Next Generation
     Performance Module
     (b) The Military Critical Technology List (MCTL) available at
     www.dtic.mil/mctl
1. Regarding Navy Case 08452, patent application "A Next Generation
Performance Method for Optimal Performance", I have reviewed the
Military Critical Technology List (MCTL), downloaded from www.dtic.mil/mctl,
and to the best of my knowledge and understanding of this list, I
believe the subject matter described in the application does NOT fall
within the purview of the MCTL.
2. The subject matter of this application was funded by the Alpha
Next Generation Office, Code 39.
Distribution:
Pat Summers, NSAP-DIVOKL, Code 2101
Dr. Donald Swimmer, Code 01
Dr. Jacob O'Malley, Code 81
                                     JONATHAN K. DOE
                                     MIT Dept of Mechanical Engineering
```
Figure 2: The single page generated from a Navy memo example latex document.

### An MIT thesis example

The last example is the most extensive and perhaps most useful for MIT students. It is also in the svn tree mentioned above. As before you should be able to build it with:

```
$ cd latex_examples_2680/mit_thesis
$ pdflatex main.tex
$ open main.pdf (In OS X)
$ xpdf main.pdf (In GNU/Linux with xpdf installed)
```
However - I recommend you begin using the GNU command line tool, make, to build the document instead. The benefits of make are discussed below.

```
$ cd latex_examples_2680/mit_thesis
$ make
$ open main.pdf (In OS X)
$ xpdf main.pdf (In GNU/Linux with xpdf installed)
```
#### Using make and Makefiles to build LaTeX documents

The GNU make utility and Makefiles have been around for very long time and are still essential for building code today. They are also useful for building LaTeX documents. Once you start producing documents with indices, bibliographies, and cross references, the build evolves from:

\$ pdflatex paper.tex

to:

```
$ pdflatex paper.tex
$ bibtex paper.tex
$ makeindex paper.tex
$ pdflatex paper.tex
```
Putting these steps into a Makefile and invoking make, simplifies this process. The make command defaults to looking for a file named Makefile in the directory in which it was invoked. You can also launch a pdf viewer as part of the Makefile. In a sense, here make is acting only as a script. Here it could be replaced with other script tools such as a bash script, or perl script. However, make also has powerful tools for building sub-components of the thing your building and auto-detecting when those sub-components need to be re-built.

In the three examples we have discussed here, there are Makefiles for each. We do recommend you get in the habit of using make, and encourage you to read up a bit on this tool.